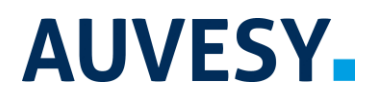

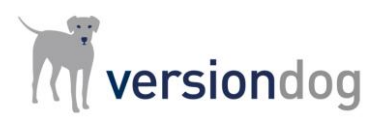

# Factsheet

## Triggering a job via OPC UA

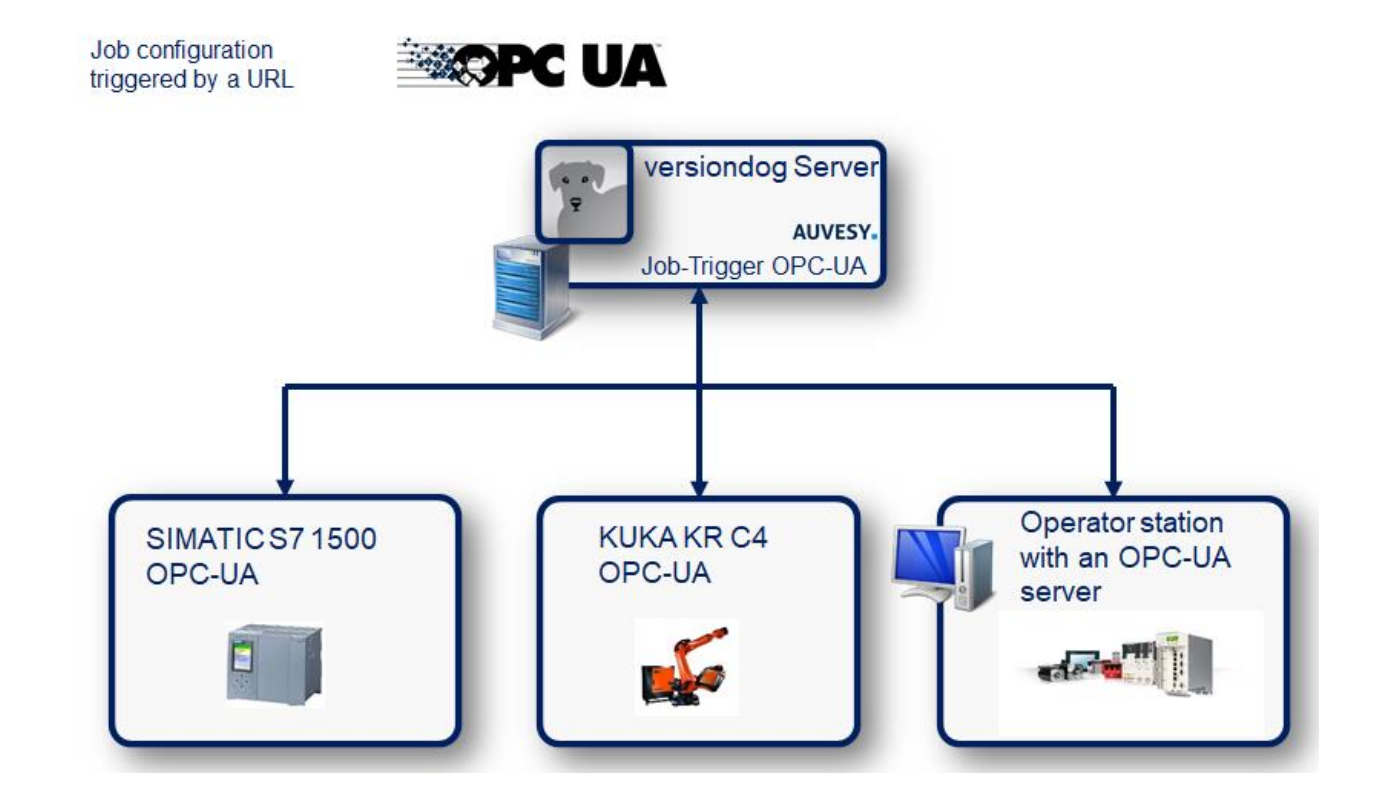

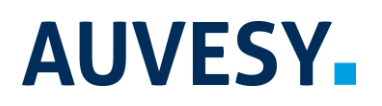

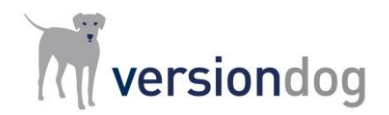

## Triggering a job via OPC UA

## **versiondog – for an efficient production**

versiondog is the leading version control and data management software solution for automated production. It makes tracking changes and safeguarding data significantly more efficient.

versiondog brings order and clarity where project data needs to be continually changed and made available from a central source. The increased safety, security and certainty provided by this software system quickly results in measurably increased productivity. versiondog makes it easy for you to optimize the interplay between all your different types of robots, controllers, field devices, drives, programming languages, file formats and software applications.

This data management system gives you ultimate data traceability, minimizing your risks and costs, and saving you time and effort.

## **Triggering a job via OPC UA**

Starting with versiondog version 8.0 you have the option to start a backup in the job configuration via a trigger URL. For this purpose, an OPC-UA Client has been integrated into the versiondog Server. This OPC-Client is located on the versiondog server and communicates with an OPC server. This in turn reads the data on the controllers to be backed up cyclically and provides the trigger variables to the versiondog server. The job (backup) is started via the variable from the controller.

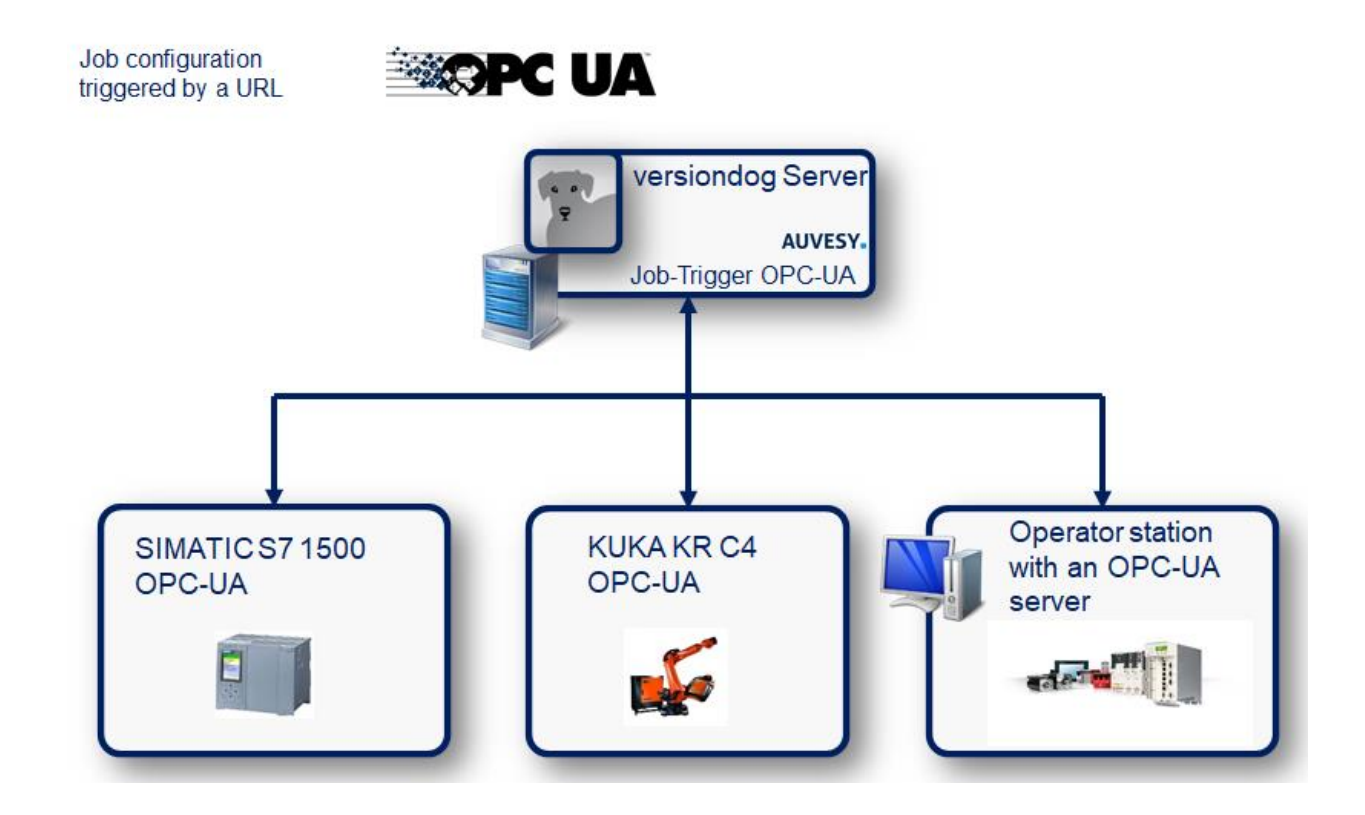

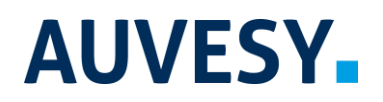

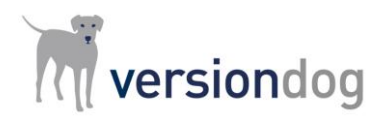

Triggering a job via OPC UA

The following execution scenarios are possible:

- Via a physical button on site
- After reading certain parameters on a panel
- After changing a tool
- After finishing a project
- After a time cycle
- Before starting a new batch
- After changes to the status in a step chain

### **Example integration based on a S7-1500**

#### Example configuration of **SIMATIC S7-1500**

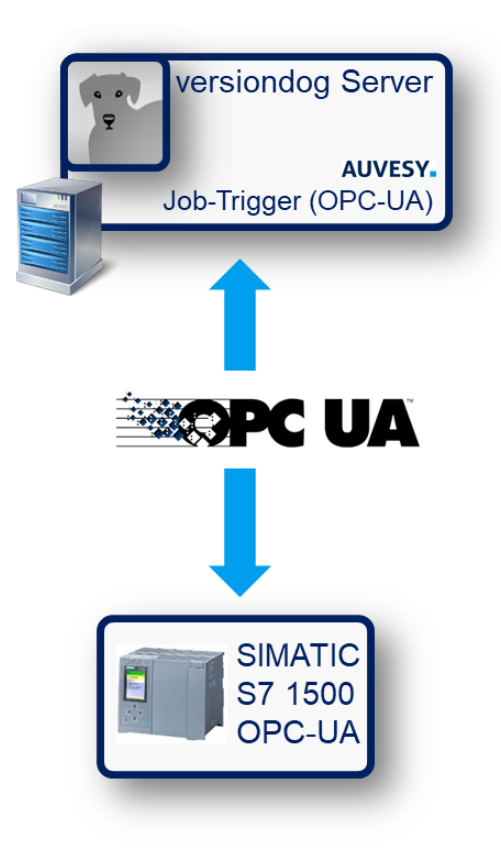

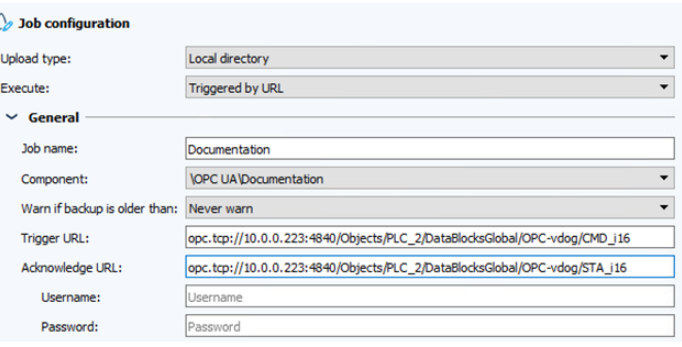

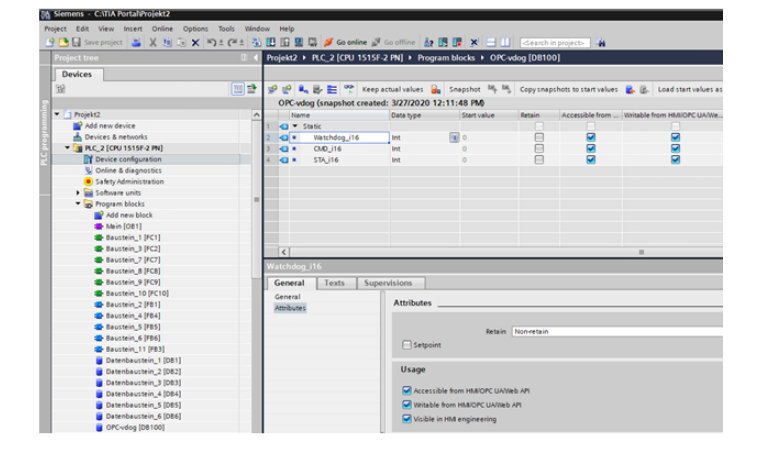

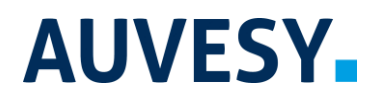

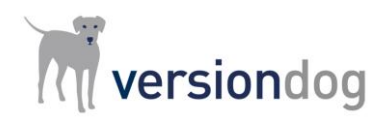

Triggering a job via OPC UA

## **Features and functions**

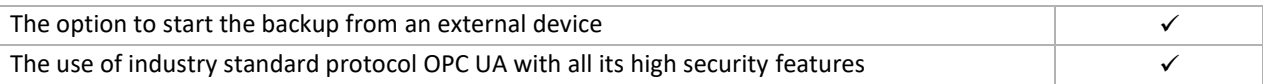

## **System requirements**

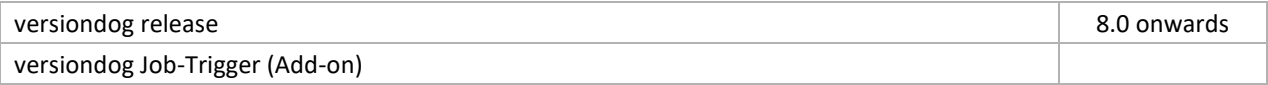

## **More information**

#### **AUVESY GmbH**

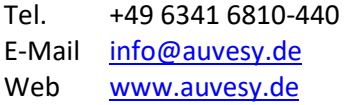